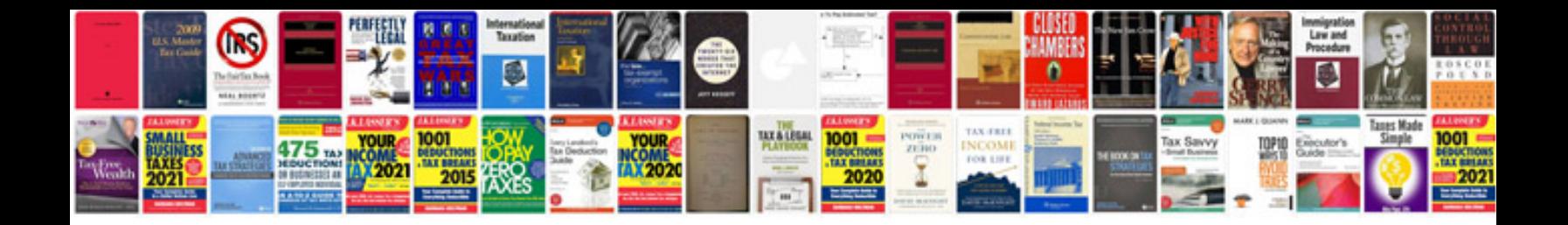

**101 sample write ups for documenting employee performance problems**

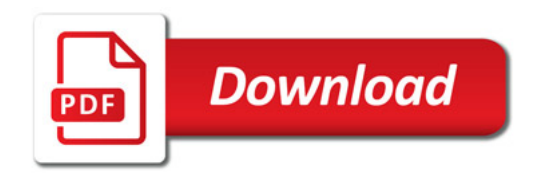

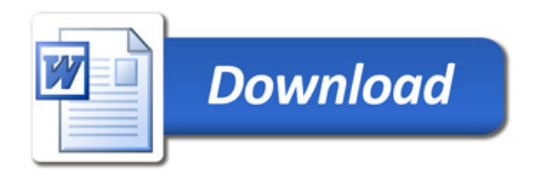